## **Перечень компьютерного оборудования.**

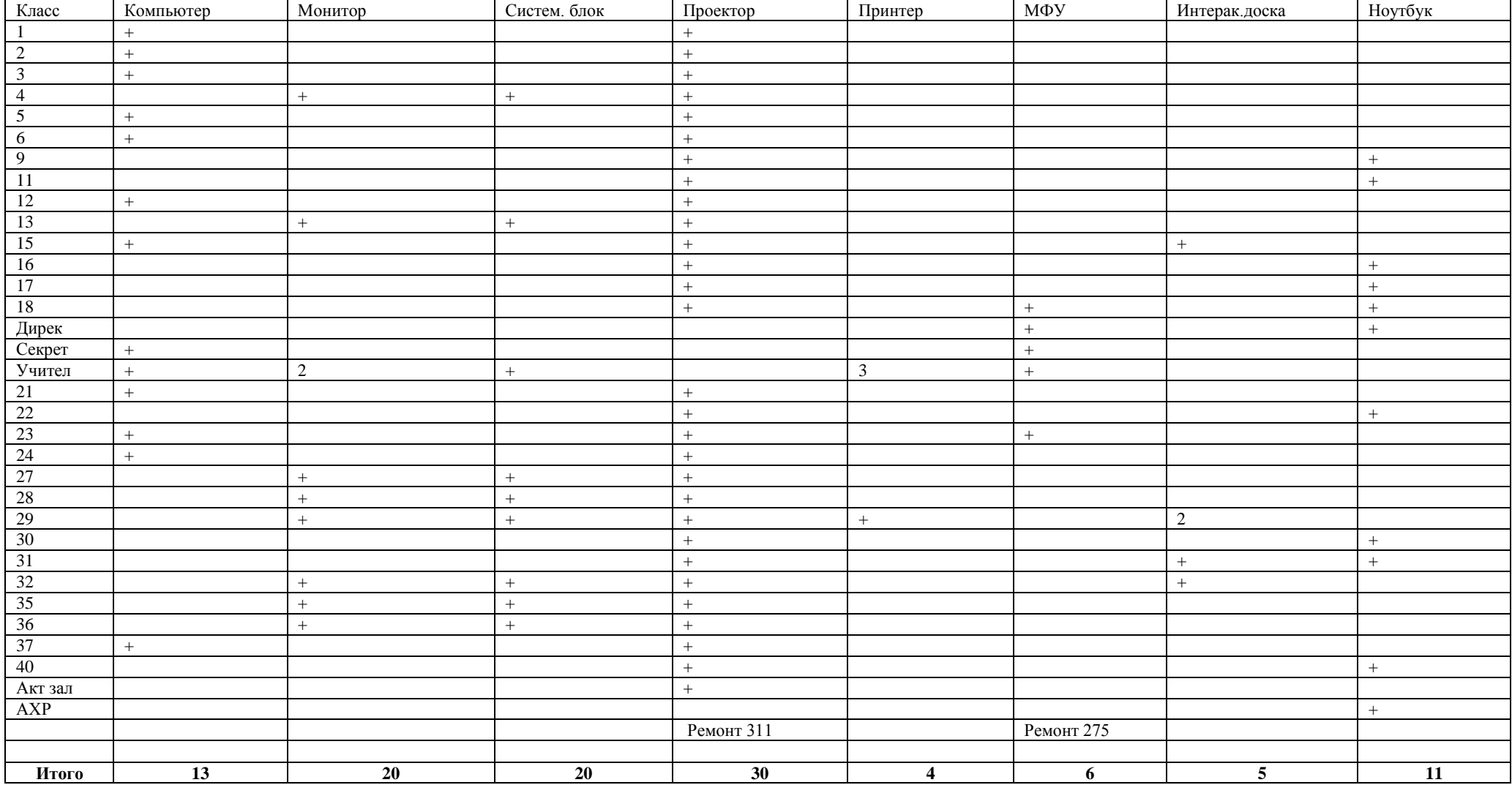